**Data windowing** to consider a 1D medium (O'Neill *et al.*, 2003, Neducza, 2007) => selection of seismic data subsets centered on a specific position (**Xmid**) => extraction of seismic data for each shot illuminating the selected subset => wavefield transform to *f-c* domain (Mokhtar *et al.*, 1988) = **dispersion image** 

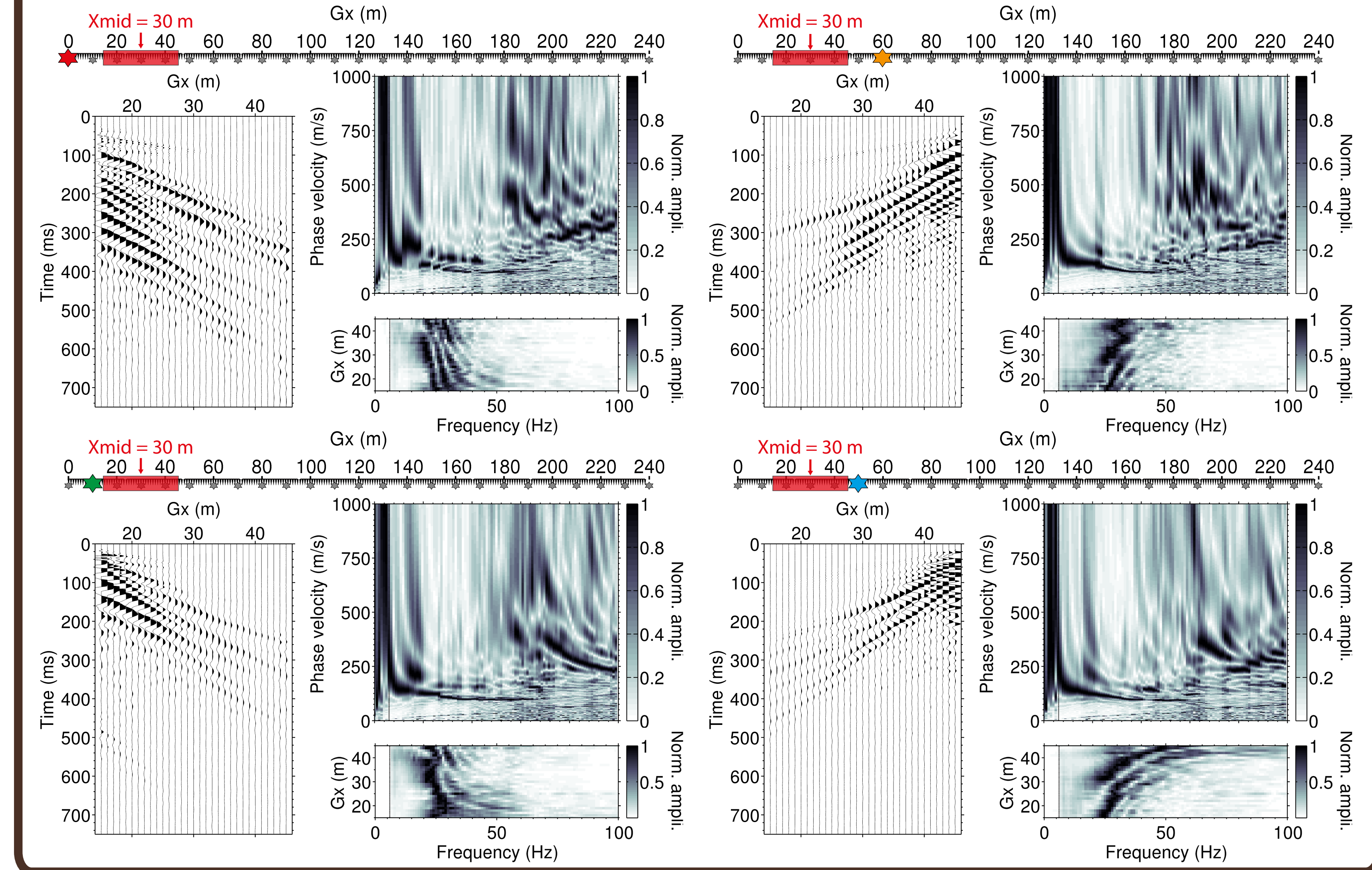

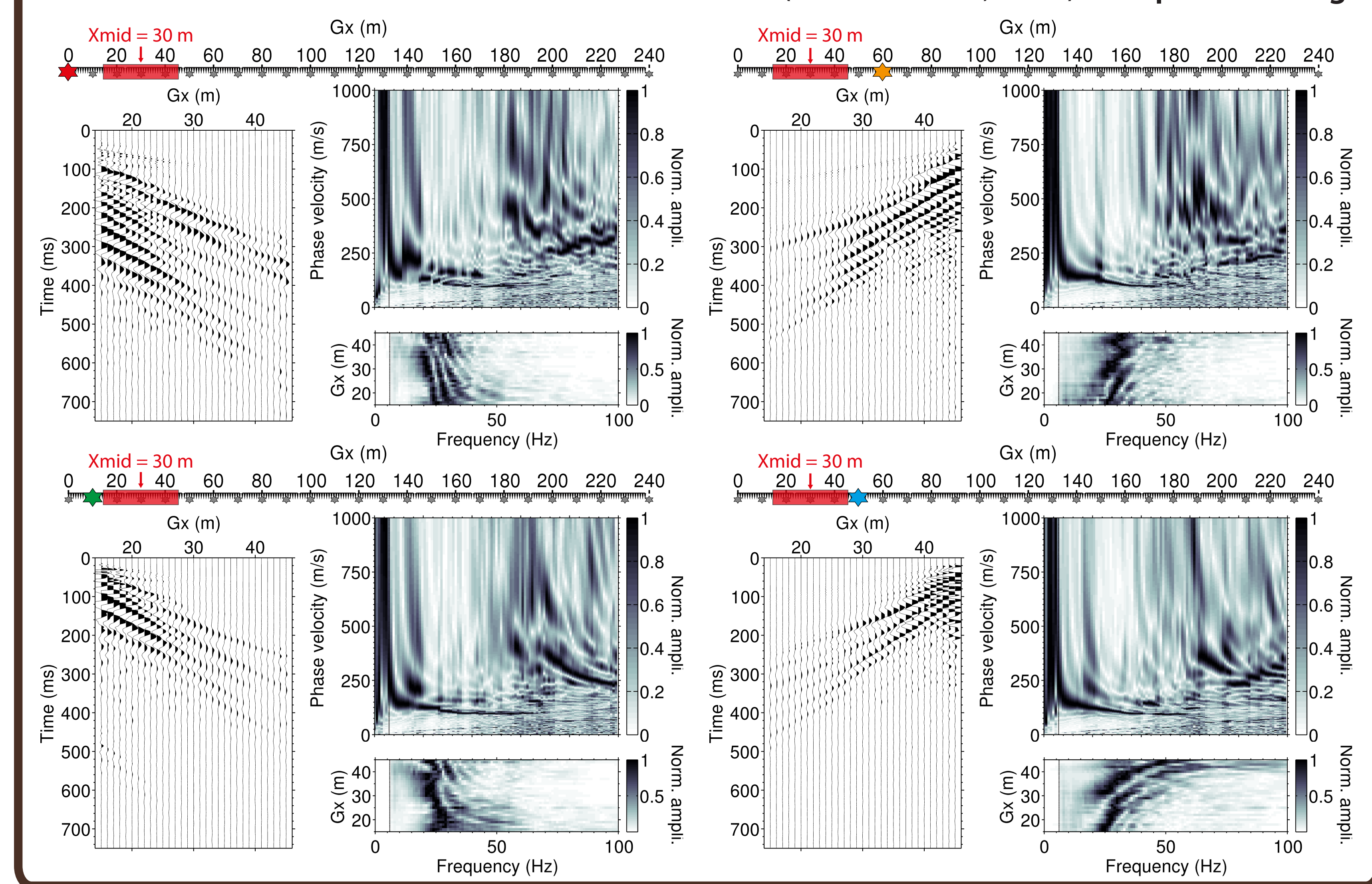

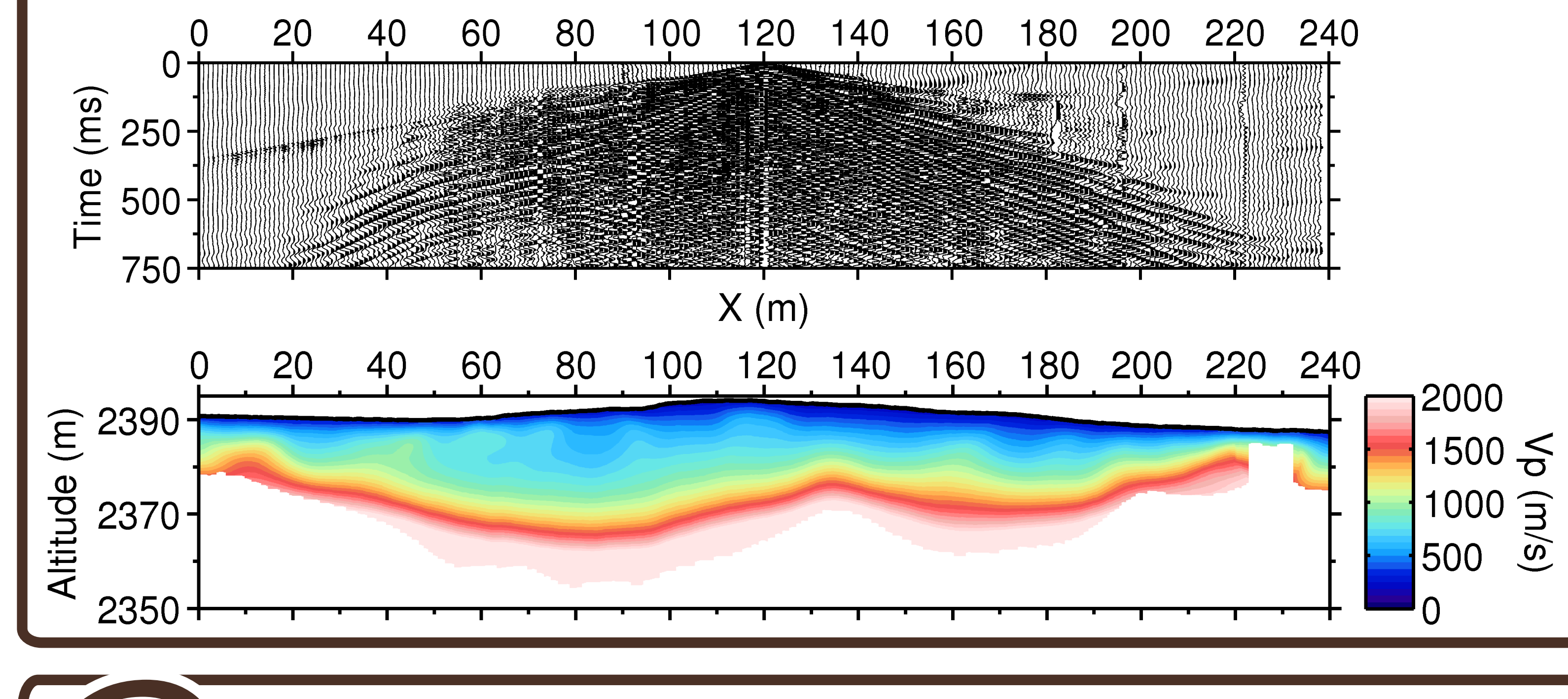

# Xmid = 30 m

**While surface-wave prospecting methods are classically applied for the one-dimensional (1D) estimation of shear (S-) wave velocities (Vs), two-dimen**sional (2D) profiling still requires implementing specific processing and inversion tools that are not yet widely available in the community. We present here a MATLAB-based, free and open-source tool performing surface-wave inversion and profiling (SWIP) to retrieve 2D lateral variations of Vs from typical seismic shot records. The workflow is presented using real field data collected in a shallow hydrothermal system in Yellowstone National Park.

Classical **refrac./reflec. setup** => hammer/plate + vertical component geophones Able to manage **multi-deployment** and **multi-shot acquisition** setups Handles data with open software **Seismic Unix** => SEG2 to SU converter included *Acquisition setup and data format*<br>ssical refrac./reflec. setup => hammer/plate + vertical compone<br>e to manage multi-deployment and multi-shot acquisition set<br>ndles data with open software Seismic Unix => SEG2 to SU conv<br>

 $Gx(m)$ 

**Stacking** of dispersion images computed at each Xmid position => increase **signal-to-noise** ratio and help **mode identication Shift window** along the line to obtain a set of stacked dispersion images => **large overlap** between windows = s**mooth lateral variations**

**+**  $\frac{1}{2}$  **+**  $\frac{1}{2}$  **+**  $\frac{1}{2$ 

When Vp is available along the line (e.g. from tomographic inversion), **Vp/Vs** and **Poisson's ratio** (v) are calculated using Vs obtained from SWIP => **supplementary information** to discriminate **lithology/saturation Poisson's ratio calculation**<br>
When Vp is available along the line (e.g. from the line (e.g. from the line (e.g. from the line (e.g. from the line (e.g. from the poisson's ratio (v) are calculated using Vs obta<br>  $=$  > sup

**Separate inversion** of dispersion curves for each Xmid with the **Neighborhood Algorithm** implemented in the open software **Geopsy** (Wathelet *et al.*, 2004)

Integrated workflow for surface-wave **EXECUTE:** dispersion inversion and profiling

**Sylvain PASQUET<sup>1,\*</sup>and Ludovic BODET<sup>2</sup>** 

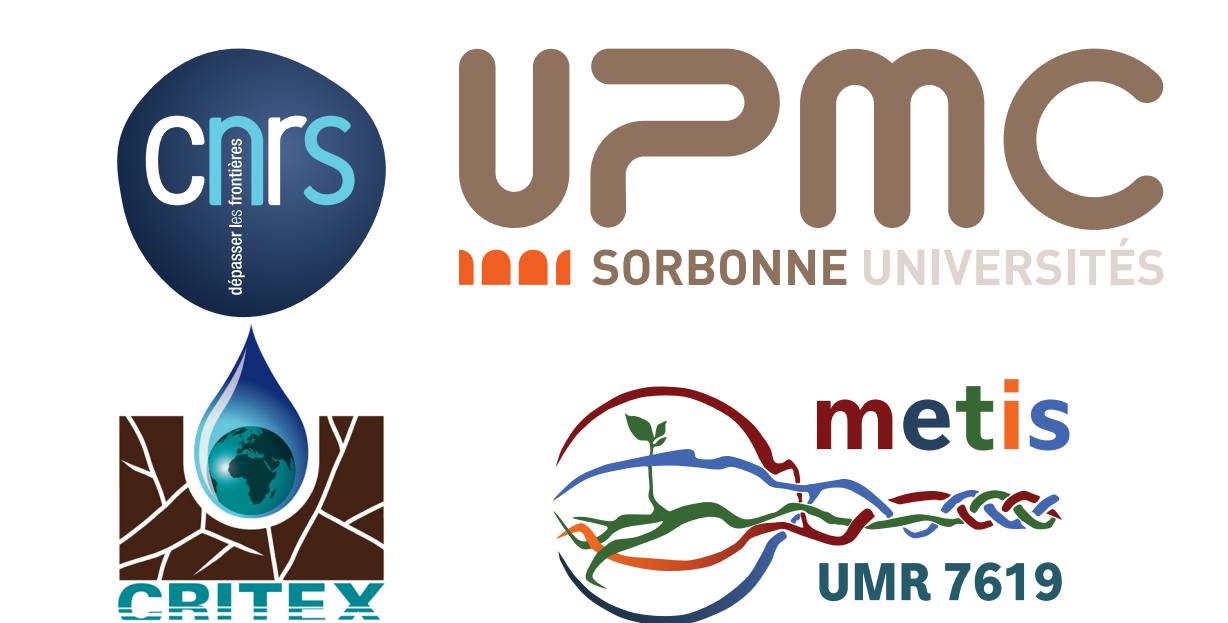

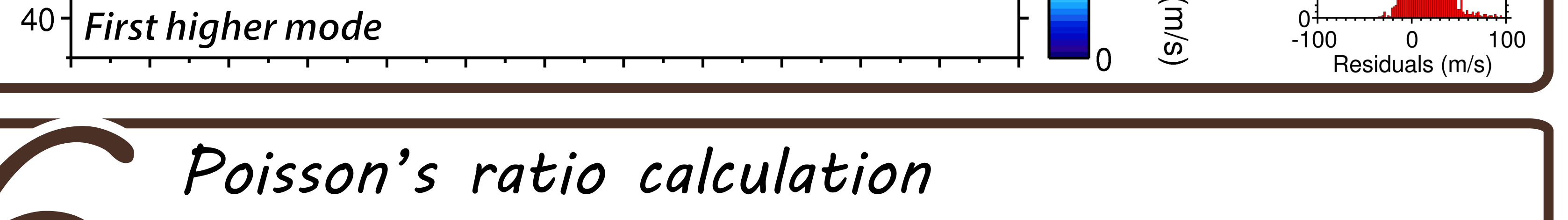

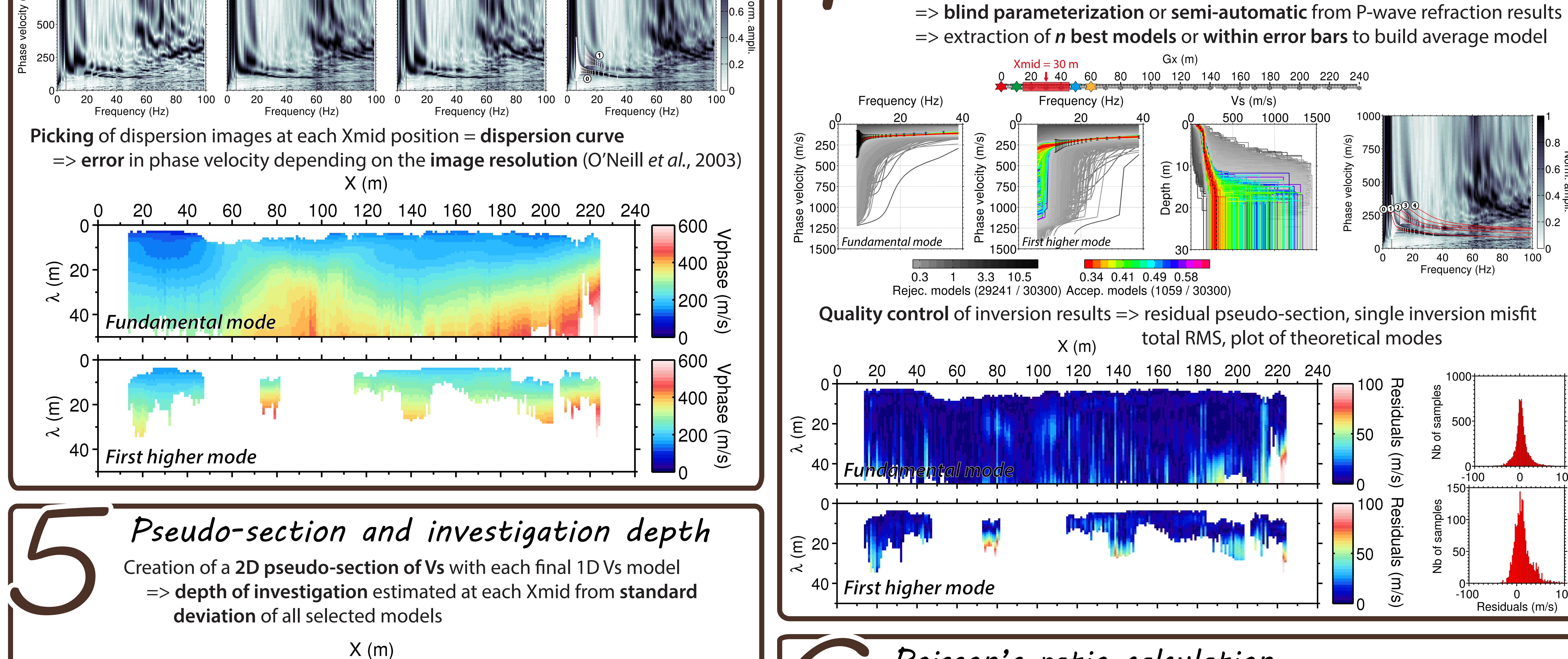

 => **depth of investigation** estimated at each Xmid from **standard deviation** of all selected models

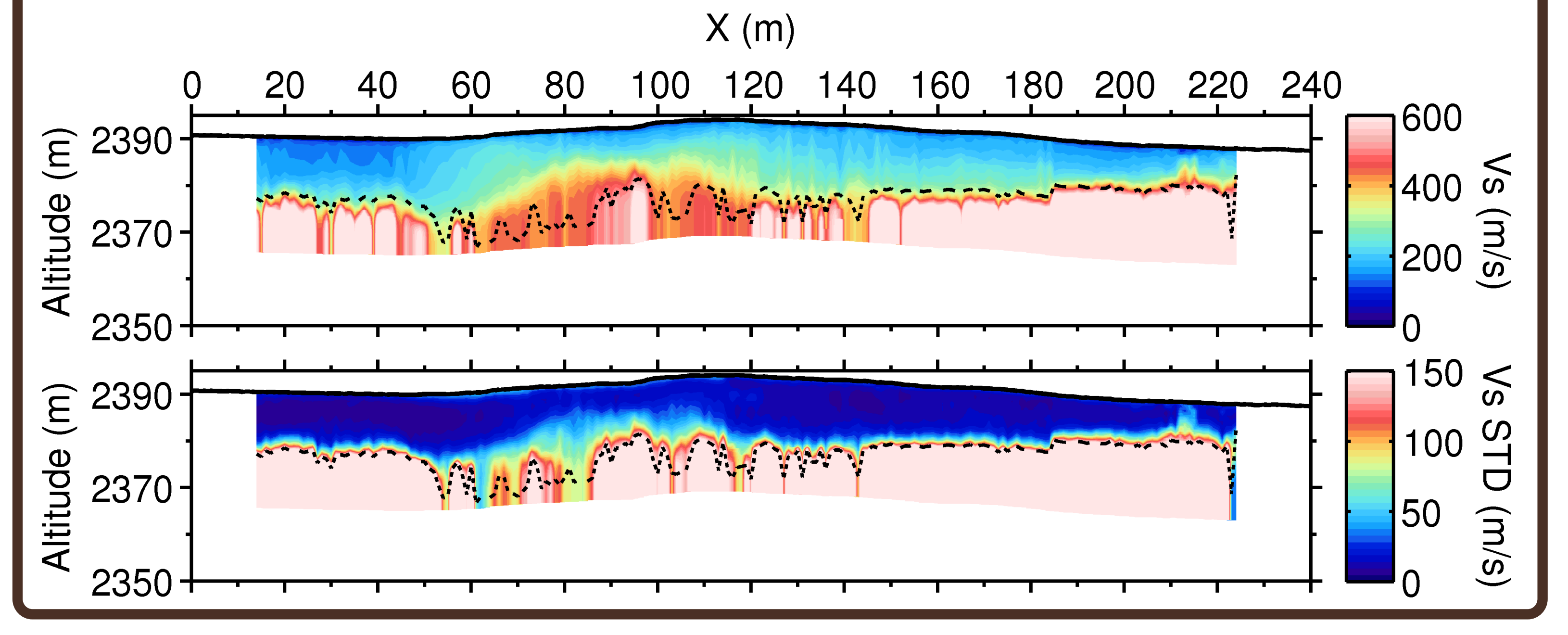

<sup>1</sup> University of Wyoming, Dept. of Geology and Geophyics, Laramie, Wyoming, USA **References** <sup>2</sup> Sorbonne Universités, UPMC Univ Paris 06, CNRS, UMR 7619 METIS, Paris, FRANCE \* Sorbonne Universités, UPMC Univ Paris 06, CNRS, UMR 7619 METIS, Paris, FRANCE<br>
spasquet@uwyo.edu -- http://geoweb.uwyo.edu/post-doc/spasquet/ **Wathelet** *o'Neill et al.* **(2003)**, *Explor. Geophys.,* **34** Wathelet *et al.* 

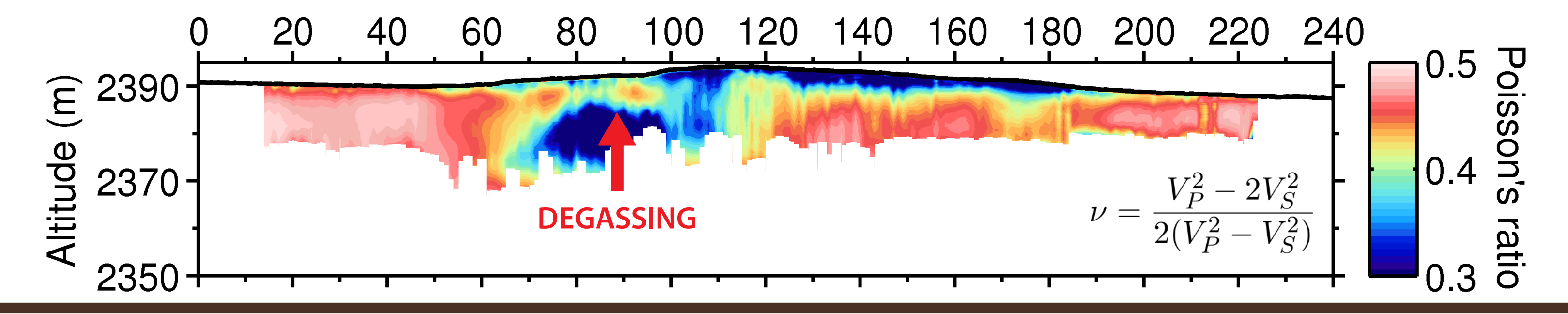

Mokhtar *et al.* (1988), *Geophys.*, **53** 

# *4 Dispersion inversion*

# *2 Data windowing and dispersion extraction*

# *3 Dispersion stacking and picking*

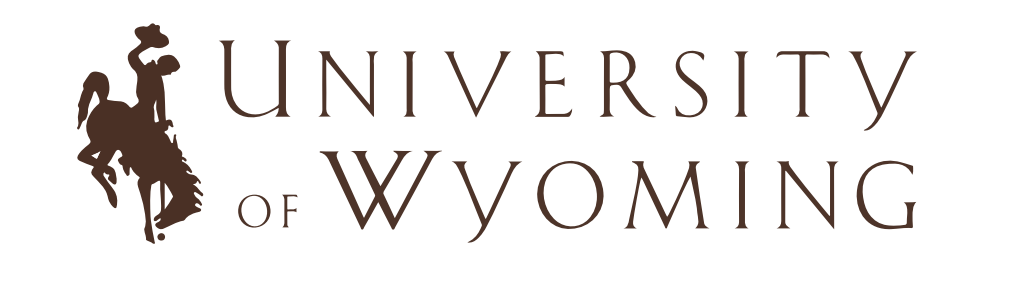

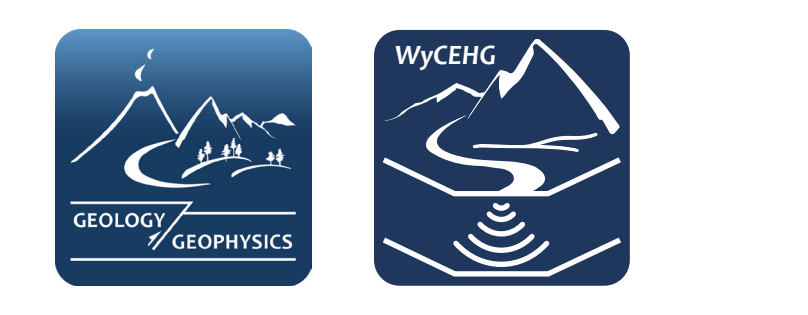

**Download SWIP**